# Workshop: Best of Java 9 bis 13 Übungen

## **Ablauf**

Dieser Workshop gliedert sich in mehrere Vortragsteile, die den Teilnehmern die Thematik Java 9 bis 13 sowie die dortigen Neuerungen überblicksartig näherbringen. Im Anschluss daran sind jeweils einige Übungsaufgaben von den Teilnehmern – idealerweise in Gruppenarbeit – am Rechner zu lösen.

## **Voraussetzungen**

- 1) Aktuelles JDK 11, idealerweise auch JDK 12/13, installiert
- 2) Aktuelles Eclipse installiert (Alternativ: NetBeans oder IntelliJ IDEA)

## **Teilnehmer**

- Entwickler mit Java-Erfahrung sowie
- SW-Architekten, die Java 9 bis 13 kennenlernen/evaluieren möchten

## **Kursleitung und Kontakt**

## **Michael Inden**

CTO & Teamleiter SW-Entwicklung & Leiter ASMIQ Academy ASMIQ AG, Geerenweg 2, 8048 Zürich **E-Mail:** michael.inden@asmiq.ch **Kursangebot:** https://asmiq.ch/ **Blog:** https://jaxenter.de/author/minden

## **Konfiguration Eclipse / IntelliJ**

Bedenken Sie bitte, dass wir vor den Übungen noch einige Kleinigkeiten konfigurieren müssen.

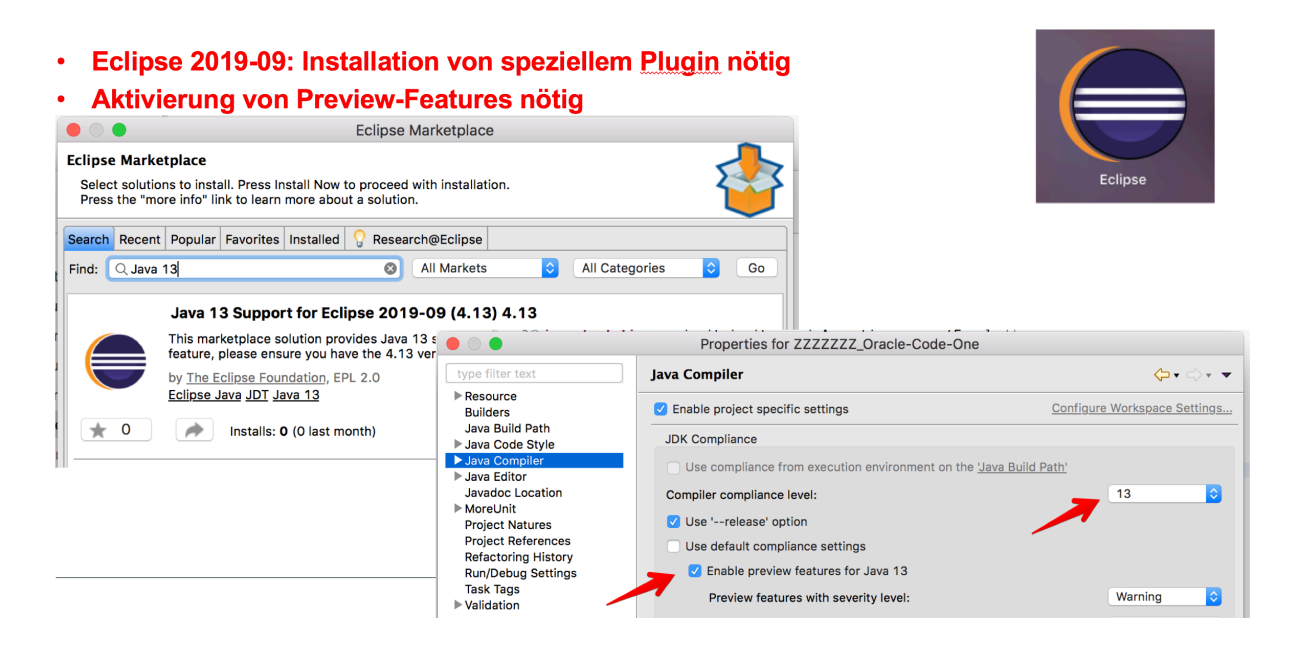

#### · Aktivierung von Preview-Features nötig  $\begin{picture}(20,20) \put(0,0){\line(1,0){10}} \put(15,0){\line(1,0){10}} \put(15,0){\line(1,0){10}} \put(15,0){\line(1,0){10}} \put(15,0){\line(1,0){10}} \put(15,0){\line(1,0){10}} \put(15,0){\line(1,0){10}} \put(15,0){\line(1,0){10}} \put(15,0){\line(1,0){10}} \put(15,0){\line(1,0){10}} \put(15,0){\line(1,0){10}} \put(15,0){\line(1$ Project Structure  $\sim$ Project name: .<br>Java13Examples **Project Settings Project SDK:**<br>This SDK is default for all project modules.<br>A module specific SDK can be configured for each of the modules as required. Modules Libraries 13 (java version "13") New. Edit  $\blacksquare$ Facets Project language level:<br>This language level is default for all project modules.<br>A module specific language level can be configured for each of the modules as required. IntelliJ IDEA Artifacts **Platform Settings** SDKs 13 (Preview) - Switch expressions, text blocks  $|\diamond\rangle$ **Global Libraries Project compiler output:**<br>This path is used to store all project compilation results.<br>A directory corresponding to each module is created under this<br>This directory contains two subdirectories: Production and Test<br>A modul Java Compiler Problems  $\overline{+}$ **Annotation Processors** 咱 Validation  $\mathbb{R}$ Javac Options /Users/michael.inden/eclipse-workspace/Java13Examples/out **RMI Compiler**  $\overline{\boxplus}$ Use compiler from module target JDK wl Groovy Compiler  $\boxdot$ Generate debugging info Android Compilers  $\mathbb{G}$ Report use of deprecated features Kotlin Compiler  $\overline{\mathbb{R}}$ Generate no warnings ActionScript & Flex Compiler  $\mathbb{R}$ ters: Additional command line para Debugger --enable-preview Remote Jar Repositories  $\overline{\boxplus}$

## **PART 1/2: Syntax- und API-Erweiterungen in Java 9 bis 11**

#### **Aufgabe 1 – Kennenlernen von var**

Lerne das neue reservierte Wort var mit seinen Möglichkeiten und Beschränkungen kennen.

#### **Aufgabe 1a**

Starte die JShell oder eine IDE deiner Wahl. Erstelle eine Methode funWithVar(). Definiere dort die Variablen name und age mit den Werten Mike bzw. 47.

```
void funWithVar()
{
      // TODO
}
```
#### **Aufgabe 1b**

Erweitere dein Know-how bezüglich var und Generics. Nutze es für folgende Definition. Erzeugen initial zunächst eine lokale Variable personsAndAges und vereinfache dann mit var:

```
Map.of("Tim", 47, "Tom", 7, "Mike", 47);
```
#### **Aufgabe 2 – Collection-Factory-Methoden**

Definiere eine Liste, eine Menge und eine Map mithilfe der in JDK 9 neu eingeführten Collection-Factory-Methoden namens of(). Als Ausgangsbasis dient nachfolgendes Programmfragment mit JDK 8. Nutze einen statischen Import wie folgt: import static java.util.Map.entry;

```
private static void collectionsExampleJdk8() 
{
       final List<String> names = Arrays.asList("Tim", "Tom", "Mike");
       System.out.println(names);
       final Set<Integer> numbers = new TreeSet\langle);
      numbers.add(1);
      numbers.add(3);
      numbers.add(4);
      numbers.add(2);
      System.out.println(numbers);
       final Map<Integer, String> mapping = new HashMap<>();
       mapping.put(5, "five");
       mapping.put(6, "six");
      mapping.put(7, "seven");
      System.out.println(mapping);
}
```
### **Aufgabe 3 – Streams Take / Drop While**

Extrahiere die Head- und die Body-Informationen mit geeigneten Prädikaten und den zuvor vorgestellten Methoden.

```
final Predicate<String> isBodyStart = // TODO
final Predicate<String> isBodyEnd = // TODO 
final List<String> tokens = List.of("<html>",
      "<head>", "<title>This is TTLE</title>", "</head>",
      "<br/>body>",
            "<h1>THIS IS THE H1 HEADER</h1>",
            "<p>Paragraph content</p>",
       "</body>",
     "</html>");
```
extractor(tokens, isBodyStart, isBodyEnd).forEach(System.out::println);

**Tipp**: Erstelle eine Hilfsmethode mit folgender Signatur:

```
private static List<String> extractor(final List<String> tokens, 
                                      final Predicate<String> isStart,
                                      final Predicate<String> isEnd)
```
#### **Aufgabe 4 – Die Klasse Optional**

Gegeben sei folgende Methode, die eine Personensuche ausführt und abhängig vom Ergebnis bei einem Treffer die Methode doHappyCase(Person) bzw. ansonsten doErrorCase() aufruft.

```
private static void findJdk8() 
{
       final Optional<Person> opt = findPersonByName("Tim");
      if (opt.isPresent()) 
       {
             doHappyCase(opt.get());
      } 
      else
       {
             doErrorCase();
      }
      final Optional<Person> opt2 = findPersonByName("UNKNOWN");
      if (opt2.isPresent()) 
       {
             doHappyCase(opt2.get());
      } 
      else
       {
             doErrorCase();
      }
}
```

```
private static Optional<Person> findPersonByName(final String searchFor)
{
       final Stream<Person> persons = Stream. of(new Person("Mike"),
                                                   new Person("Tim"), 
                                                   new Person("Tom"));
       return persons.filter(person -> person.getName().equals(searchFor)).
                        findFirst();
}
private static void doHappyCase(final Person person) 
{
       System.out.println("Result: " + person);
}
private static void doErrorCase() 
\mathcal{L}System.out.println("not found");
}
```
Gestalte das Programmfragment mithilfe der neuen Methoden aus der Klasse Optional<T> eleganter innerhalb einer Methode findJdk9(), die wie findJdk8() folgende Ausgaben produziert:

Result: Person: Tim not found\$

#### **Aufgabe 5 – Die Klasse** LocalDate

Lerne Nützliches in der Klasse LocalDate kennen.

#### **Aufgabe 5a**

Schreibe ein Programm, das alle Sonntage im Jahr 2017 zählt.

#### **Aufgabe 5b**

Schreibe ein Programm, dass alle Freitage der 13. in den Jahren 2013 bis 2017 ermittelt. Nutze folgende Zeilen als Ausgangspunkt:

final LocalDate start = LocalDate.of(2013, 1, 1); final LocalDate end = LocalDate.of(2018, 1, 1);

Als Ergebnis sollten folgende Werte erscheinen:

[2013-09-13, 2013-12-13, 2014-06-13, 2015-02-13, 2015-03-13, 2015-11-13, 2016-05-13, 2017-01-13, 2017-10-13]

#### **Aufgabe 6: Strings**

Die Verarbeitung von Strings wurde in Java 11 mit einigen nützlichen Methoden erleichtert.

#### **Aufgabe 6a**

Nutze folgenden Stream als Eingabe

Stream.of(2,4,7,3,1,9,5)

Realisiere eine Ausgabe, die die sieben Zahlen untereinander ausgibt, jeweils so oft wiederholt, wie die Ziffer, also verkürzt wie folgt:

#### **Aufgabe 6b**

Modifiziere die Ausgabe so, dass die Zahlen rechtsbündig mit maximal 10 Zeichen ausgegeben werden:

 $'$  4444' ' 7777777' ' 999999999'

**Tipp**: Nutze eine Hilfsmethode

```
private static String formatRightAligned(final int num, 
                                            final int desiredLength)
{
      // TODO
}
```
#### **Aufgabe 6c KÜR**

Modifiziere das Ganze so, dass nun statt Leerzeichen führende Nullen ausgegeben werden, etwa wie folgt:

'0000004444' '0007777777' '0999999999'

**BONUS**: Erweitere das Ganze so, dass beliebige Füllzeichen genutzt werden können.

## **Aufgabe 7: Strings und Files**

Bis Java 11 war es etwas mühsam, Texte direkt in eine Datei zu schreiben bzw. daraus zu lesen. Dazu gibt es nun die Methoden writeString() und readString() aus der Klasse Files. Schreibe mit deren Hilfe folgende Zeile in eine Datei.

- 1: One
- 2: Two
- 3: Three

Lies diese wieder ein und bereite daraus eine List<String> auf.

## **PART 3: Multi-Threading und Reactive Streams**

## **Aufgabe 1 – Die Klasse CompletableFuture<T>**

Frische dein Wissen zur Klasse CompletableFuture<T> auf.

#### **Aufgabe 1a**

Analysiere folgender Programmzeilen, die asynchron zur main()-Methode eine Datei einlesen. Danach werden zwei Filterungen definiert, die erst dann mit thenApplyAsync() ausgeführt werden, wenn die Datei tatsächlich eingelesen wurde. Durch den Zusatz Async() geschehen beide Filteraktionen parallel. Schließlich müssen die Ergebnisse wieder zusammengeführt werden. Dazu dient die Methode thenCombine(), wobei eine Kombinationsfunktion übergeben werden muss.

```
public static void main(final String[] args) throws IOException, 
                                                      InterruptedException, 
                                                     ExecutionException
{
    final Path exampleFile = Paths.get("./Example.txt");
     // Möglicherweise längerdauernde Aktion
     final CompletableFuture<List<String>> contents = CompletableFuture
                     .supplyAsync(extractWordsFromFile(exampleFile));
    contents.thenAccept(text -> System.out.println("Initial: " + text));
     // Filterungen parallel ausführen
     final CompletableFuture<List<String>> filtered1 = 
                            contents.thenApplyAsync(removeIgnorableWords());
     final CompletableFuture<List<String>> filtered2 = 
                           contents.thenApplyAsync(removeShortWords());
     // Verbinde die Ergebnisse
     final CompletableFuture<List<String>> result = 
                                   filtered1.thenCombine(filtered2, 
                                                          calcIntersection());
    System.out.println("result: " + result.get());
}
private static BiFunction<? super List<String>, 
                           ? super List<String>, 
                           ? extends List<String>> calcIntersection()
{
     return (list1, list2) -> 
     {
         list1.retainAll(list2);
         return list1;
     };
}
```
#### **Aufgabe 1**b

Stelle dir vor, man würde Datenermittlungen, die eine Liste als Ergebnis liefern, parallel ausführen und möchte die Ergebnisse kombinieren. Wie ändert sich dann die Kombinationsfunktion? Schreibe den obigen Code um, sodass er zwei Methoden retrieveData1() und retrieveData2() sowie combineResults() (analog zu calcIntersection()) verwendet. Starte mit folgenden Zeilen:

```
public static void main(final String[] args) throws IOException, 
                                                       InterruptedException, 
                                                       ExecutionException
{
         final CompletableFuture<List<String>> data1 = 
                           CompletableFuture.supplyAsync(()->retrieveData1());
```
Für zwei Listen mit Namen sollte das Ergebnis in etwa wie folgt sein:

```
retrieveData1(): ForkJoinPool.commonPool-worker-9
combineResults(): main
retrieveData2(): ForkJoinPool.commonPool-worker-2
result: [Jennifer, Lili, Carol, Tim, Tom, Mike]
```
#### **Aufgabe 2 – Die Klasse CompletableFuture<T>**

Experimentiere mit der Klasse CompletableFuture<T> und den in JDK 9 neu eingeführten Methoden failedFuture(), orTimeOut() und completeOnTimeout(). Nutze dein Wissen zu exceptionally() zum Behandeln von Exceptions während der Verarbeitung. Starte mit folgendem Grundgerüst und ergänze das Fehler- und Time-out-Handling.

```
public static void main(final String[] args) throws ExecutionException
{ 
     // CompletableFuture.// TODO
     // .exceptionally(ex -> { System.out.println("ALWAYS FAILING"); return -1;});
    CompletableFuture.supplyAsync(() -> longRunningCreateMsg(5))
                      // TODO
                     .thenAccept(CompletableFutureJdk9Example::notifySubscribers);
    CompletableFuture.supplyAsync(() -> longRunningCreateMsg(5))
                      // TODO
                     .thenAccept(CompletableFutureJdk9Example::notifySubscribers);
    sleepInSeconds(10); // Give Completablefutures the chance to complete
}
public static String longRunningCreateMsg(final int durationInSecs)
{f}System.out.println(getCurrentThread() + " >>> longRunningCreateMsg");
    sleepInSeconds(durationInSecs);
    System.out.println(getCurrentThread() + " <<< longRunningCreateMsg");
     return "longRunningCreateMsg";
```

```
}
```

```
public static String getCurrentThread()
{
    return Thread.currentThread().getName();
}
public static void notifySubscribers(final String msg)
{
    System.out.println(getCurrentThread() + " notifySubscribers: " + msg);
}
```
Erwartet werden Ausgaben analog zu den Folgenden:

```
ALWAYS FAILING
ForkJoinPool.commonPool-worker-9 >>> longRunningCreateMsg
ForkJoinPool.commonPool-worker-2 >>> longRunningCreateMsg
CompletableFutureDelayScheduler notifySubscribers: TIMEOUT-FALLBACK
CompletableFutureDelayScheduler notifySubscribers: exception occurred: 
java.util.concurrent.TimeoutException
ForkJoinPool.commonPool-worker-2 <<< longRunningCreateMsg
ForkJoinPool.commonPool-worker-9 <<< longRunningCreateMsg
```
## **Aufgabe 3 – Reactive Streams**

Gegeben sei ein Programm Exercise3\_ReactiveStreamsExample mit einem Publisher<String>, der Namen aus einer Liste an registrierte Subscriber<String> in der Methode doWork() veröffentlicht:

```
public class Exercise3_ReactiveStreamsExample 
{
     public static void main(final String[] args) throws IOException,
                                                       InterruptedException
     {
       final NamePublisher publisher = new NamePublisher();
       publisher.subscribe(new ConsoleOutSubscriber());
       publisher.doWork();
       Thread.sleep(10_000); // auf das Ende der Verarbeitung warten
     }
}
```
Es kommt zu Ausgaben wie

**Best of Java 9 bis 13**

```
2018-04-11T18:00:09.788635 onNext(): Tim
2018-04-11T18:00:10.742126 onNext(): Tom
…
```
Dazu ist der Publisher<String> wie folgt realisiert:

```
public class NamePublisher implements Flow.Publisher<String> 
{
      private static final List<String> names = Arrays.asList("Tim", "Tom",
 "Mike", "Alex", "Babs", "Jörg", "Karthi", "Marco", "Peter", "Numa");
      private int counter = 0;
      private final SubmissionPublisher<String> publisher = 
                                                  new SubmissionPublisher<>();
      public void subscribe(final Subscriber<? super String> subscriber) 
      {
             publisher.subscribe(subscriber);
      }
      public void doWork() 
      {
             for (;;)
             {
                    final String item = names.get(counter++ % names.size());publisher.submit(item);
                   try
                    {
                          Thread.sleep(1_000);
                    } 
                   catch (InterruptedException e) 
                    { // ignore }
             }
      }
}
```
Zur Protokollierung dient folgende einfache Klasse ConsoleOutSubscriber, die alle Vorkommen auf der Konsole auflistet:

```
class ConsoleOutSubscriber implements Subscriber<String> 
{
      public void onSubscribe(final Subscription subscription) 
      {
             subscription.request(Long.MAX_VALUE);
      }
      public void onNext(final String item) 
      {
             System.out.println(LocalDateTime.now() + " onNext(): " + item);
      }
      public void onComplete() 
      {
             System.out.println(LocalDateTime.now() + " onComplete()");
      }
      public void onError(final Throwable throwable) 
      {
             throwable.printStackTrace();
      }
}
```
Implementiere basierend auf der obigen Klasse ConsoleOutSubscriber einen eigenen Subscriber<String> namens SkipAndTakeSubscriber, der die ersten n Vorkommen überspringt und danach m Vorkommen ausgibt. Danach soll die Kommunikation gestoppt werden, also der NamePublisher diesem Subscriber<String> keine Daten mehr senden. Erwartet werden Ausgaben in etwa wie folgt:

```
SkipAndTakeSubscriber - Subscription: 
java.util.concurrent.SubmissionPublisher$BufferedSubscription@23c34259
SkipAndTakeSubscriber 1 x onNext()
SkipAndTakeSubscriber 2 x onNext()
SkipAndTakeSubscriber 3 x onNext()
Mike
SkipAndTakeSubscriber 4 x onNext()
Alex
SkipAndTakeSubscriber 5 x onNext()
Babs
SkipAndTakeSubscriber 6 x onNext()
Jörg
SkipAndTakeSubscriber 7 x onNext()
Karthi
```
## **PART 4: HTTP/2**

## **Aufgabe 1 – HTTP/2**

Gegeben sei folgende HTTP-Kommunikation, die auf die Webseite von Oracle zugreift:

```
private static void readOraclePageJdk8() throws MalformedURLException, 
                                                   IOException 
{
    final URL oracleUrl = new URL("https://www.oracle.com/index.html");
    final URLConnection connection = oracleUrl.openConnection();
    final String content = readContent(connection.getInputStream());
    System.out.println(content);
}
public static String readContent(final InputStream is) throws IOException
\mathbf{f} try (final InputStreamReader isr = new InputStreamReader(is); 
         final BufferedReader br = new BufferedReader(isr)) {
        final StringBuilder content = new StringBuilder();
         String line;
        while ((line = br.readLine()) != null)
         {
            content.append(line + "\\n");
         }
         return content.toString();
    }
}
```
#### **Aufgabe 1a**

Wandle den Sourcecode so um, dass das neue HTTP/2-API zum Einsatz kommt. Nutze die Klassen HttpRequest und HttpResponse und erstelle eine Methode printResponseInfo(HttpResponse), die den Body ausliest und ausgibt. Zusätzlich soll noch der HTTP-Statuscode ausgegeben werden. Starte mit folgendem Programmfragment:

```
private static void readOraclePageJdk11() throws URISyntaxException, 
                                                   IOException, 
                                                   InterruptedException
{
    final URI uri = new URI("https://www.oracle.com/index.html");
     final HttpClient httpClient = // TODO
    final HttpRequest request = // TODO
     final BodyHandler<String> asString = // TODO
     final HttpResponse<String> response = // TODO
    printResponseInfo(response);
}
```
#### **Aufgabe 1b**

Starte die Abfragen durch Aufruf von sendAsync() asynchron und verarbeite das erhaltene CompletableFuture<HttpResponse>.

## **PART 5: Neuerungen in Java 13**

#### **Aufgabe 1 – Syntaxänderungen bei switch**

Vereinfache folgenden Sourcecode mit einem herkömmlichen switch-case durch die neue Syntax von Java 13.

```
private static void dumpEvenOddChecker(int value) 
{
      String result;
      switch (value)
      {
      case 1, 3, 5, 7, 9:
            result = "odd";
            break;
      case 0, 2, 4, 6, 8, 10:
            result = "even";break;
      default:
            result = "only implemented for values < 10";
      }
      System.out.println("result: " + result);
}
```
#### **Aufgabe 1a**

Nutze zunächst nur die Arrow-Syntax, um die Methode kürzer und übersichtlicher zu schreiben.

#### **Aufgabe 1b**

Verwende nun noch die Möglichkeit, Rückgaben direkt zu spezifizieren und ändere die Signatur in **String** dumpEvenOddChecker(**int** value)

#### **Aufgabe 1c**

Wandle das Ganze so ab, dass du die Spezialform «break mit Rückgabewert» (Java 12) bzw. «yield mit Rückgabewert» (Java 13) verwendest.

**Tipps**: Aktivierung des Preview-Features und Unterdrücken von Warnungen:

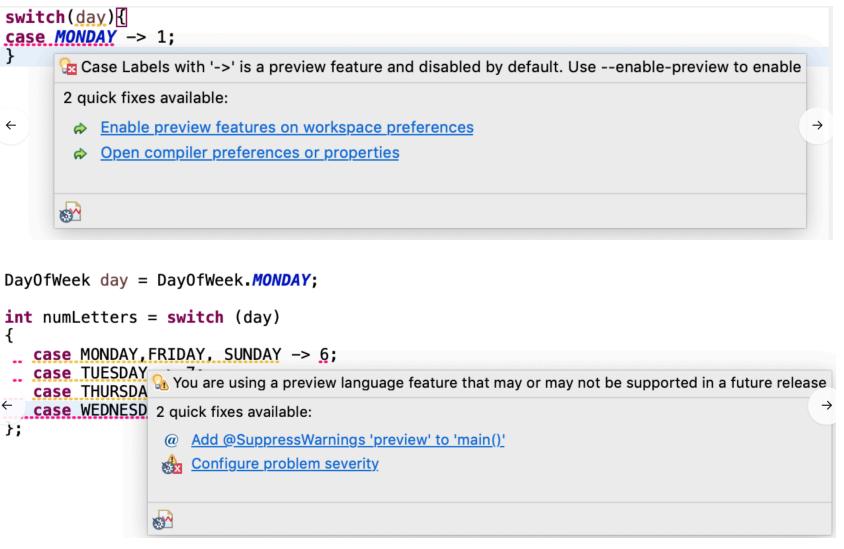

#### **Aufgabe 2 – Text Blocks**

Vereinfache folgenden Sourcecode mit einem herkömmlichen String, der über mehrere Zeilen geht und nutze die in Java 13 eingeführte Syntax.

```
String multiLineStringOld = "THIS IS\nN' + "A MULTI\n" +
              "LINE STRING\n" +
              "WITH A BACKSLASH \\\n";
String multiLineHtmlOld = "<html>\n" +
            " \lt{body} \n" +
            " \leq p>\text{Hello, world}</math>\langle \text{body>}\ranglen" +
             "</html>";
String java13Feature0bj0ld = ""
                + \binom{11}{1} + \binom{11}{1}+ " version: \"Java13\",\n"
                + " feature: \"text blocks\",\n"
                + " attention: \"preview!\"\n"
                + "}\n";
```
## **Aufgabe 3 – Text Blocks mit Platzhaltern**

Vereinfache folgenden Sourcecode mit einem herkömmlichen String, der über mehrere Zeilen geht und nutze die in Java 13 eingeführte Syntax:

```
String multiLineStringWithPlaceHoldersOld = 
        String.format("HELLO \"%s\"!\n" +
                      " HAVE \frac{1}{85}\n" +
                       " NICE \"%s\"!",
                       new Object[]{"WORLD", "A", "DAY"});
```
System.out.println(multiLineStringWithPlaceHoldersOld);

Produziere folgende Ausgaben mit der neuen Syntax:

HELLO "WORLD"! HAVE A NICE "DAY"!